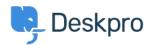

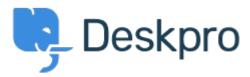

<u>Help Center</u> > <u>Spätná väzba</u> > <u>Bug Report</u> > <u>No obvious way for non-admins to refresh Jira project list</u>

No obvious way for non-admins to refresh Jira project list Collecting Feedback

• Thomas Dakan

• Forum name: #Bug Report

After some fumbling around I discovered that I can force the list of Jira projects to refresh by opening the jira app settings and clicking the save button. However, we allow a number of people that are not deskpro admins to create new Jira projects and they have no way to refresh this cache. It would be great if there were some way for normal users to refresh that list.